# CS W4701 Artificial Intelligence

#### Fall 2013 Lisp Crash Course

Jonathan Voris (based on slides by Sal Stolfo)

## Another Quick History Lesson

- 1956: John McCarthy organizes Dartmouth AI conference
	- ‒ Wants a list processing language for AI work
	- Experiments with "Advice Talker"
- 1958: MarCarthy invents LISP
	- ‒ LISt Processor
- 1960: McCarthy publishes Lisp Design
	- "Recursive Functions of Symbolic Expressions and Their Computation by Machine, Part I"
- Implemented by Steve Russel
	- eval in machine code
- 1962: First compilers by Tim Hart and Mike Levin

## Another Quick History Lesson

- Afterwards, tons of variant Lisp projects
	- Stanford LISP
	- ZetaLisp
	- Franz Lisp
	- PSL
	- MACLISP
	- NIL
	- LML
	- InterLisp
	- SpiceLisp
	- AutoLisp
	- Scheme
	- Clojure
	- Emacs Lisp

## Another Quick History Lesson

- 1981: DARPA sponsors meeting regarding splintering
- Several projects teamed up to define **Common Lisp**
- Common Lisp is a loose Language specification
- Many implementations
	- Such as LispWorks
- 1986: Technical working group formed to draft ANSI Common Lisp standard
- 1994: ANSI INCITS 226-1994 (R2004)

# Why Lisp?

- Freedom
	- Very powerful, easily extensible language
- Development Speed
	- Well suited for prototyping
- Politics
	- McCarthy liked it, so should you
- Symbolic
	- **Homoiconic**: code structures are the same as data structures (lists!)

## The Big Idea

- Everything is an expression
- Specifically, a **Symbolic** or **S-expression**
- Nested lists combining code and/or data
- Recursively defined as:
	- An atom, or
	- A list (a . b) where a and b are s-expressions

## A Note on Syntax

- You'll usually see (a b c)
- Where are the dots?
- (a b c) is a shortcut for  $(a \cdot (b \cdot (c \cdot \text{NIL})))$

## Data

- Atoms (symbols) including numbers
	- All types of numbers including Roman! (well, in the early days)
	- Syntactically any identifier of alphanumerics
	- Think of as a pointer to a property list
	- Immutable, can only be compared, but also serve as names of variables when used as a variable
- Lists are the primary data object
- There are others
	- Arrays, Structures, Strings (ignore for now)
- S-expressions are interpreted list structures

## Data

- Atoms (symbols) including numbers
	- All types of numbers including Roman! (well, in the early days)
	- Syntactically any identifier of alphanumerics
	- Think of as a pointer to a property list
	- Immutable, can only be compared, but also serve as names of variables when used as a variable
- Lists are the primary data object
- There are others
	- Arrays, Structures, Strings (ignore for now)
- S-expressions are interpreted list structures

## Functions

• Defined using the **defun** macro (defun name (parameter\*) "Optional documentation string." body-form\*)

## Hello World

```
(defun hello () 
      (print "hello world") 
)
```
## Programs

- Series of function definitions (there are many built-in functions)
- Series of function calls
- Read/Eval/Print
	- (Setf In (Read stdio))
	- (Setf Out (Eval In))
	- (Print Out)
- In other words (Loop (Print (Eval (Read))))

# Singly linked Lists

• A "cons" cell has a First field (CAR) and a Rest field (CDR)

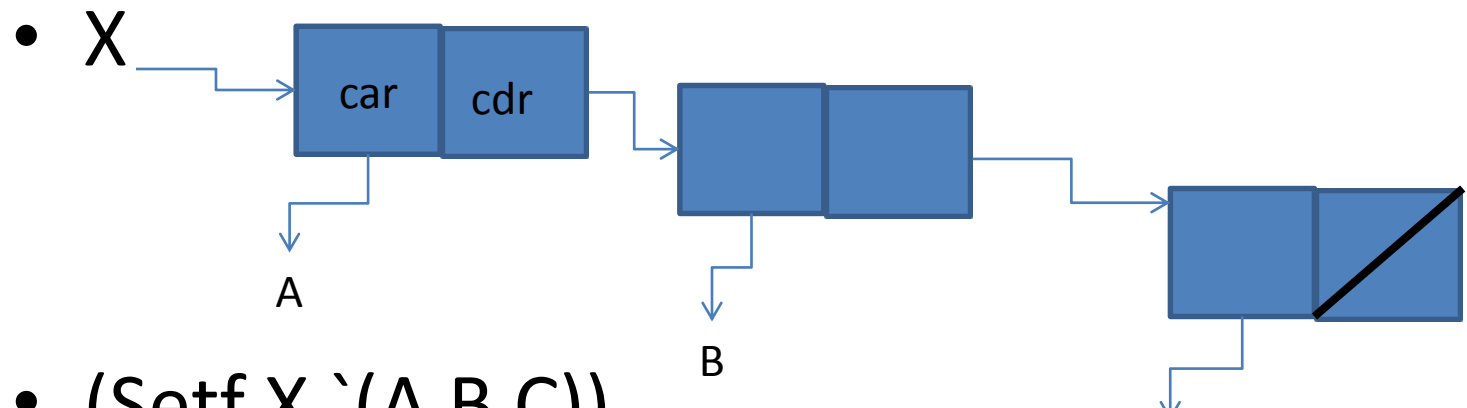

- $(Setf X (A B C))$
- $() = nil = empty list = "FALSE"$ – Nil is a symbol, and a list and its value is false. C

## List Manipulation Funcs

- Car, First
	- (Car (Car (Car L)))
- Cdr, Rest
	- (Car (Cdr (Cdr L)))
- Cons
	- $-$  (Cons '1 nil)  $\rightarrow$  (1)
	- $-$  (Cons '1 `(2))  $\rightarrow$  (1 2)

## car and cdr: What's in a Name

- Metasyntatic? Arbitrary? Foreign?
- Russel implemented Lisp on IBM 704
- Hardware support for special 36 bit memory treatment
	- **A**ddress
	- **D**ecrement
	- Prefix
	- Tag
- car: **C**ontents of the **A**ddress part of the **R**egister number
- cdr: **C**ontents of the **D**ecrement part of the **R**egister number
- cons: reassembled memory word

## List Manipulation Functions

- list
	- $-$  (List 1 2 3) → (1 2 3)
- Quote, '
	- Don't evaluate arguments, return them
	- $(Quote (1 2)) = (1 2) = (1 2)$  as a list with two elements
	- Otherwise "1" better be a function!
- List vs quote: List does not stop evaluation
- Listp
- Push, Pop
- Append
- Remove
- Member
- Length
- Eval

## Arithmetic

- The usual suspects:
	- Plus +
	- Difference –
	- Times \*
	- Divide /
- Incf
- Decf

## Functional Composition

- Prefix notation
	- aka Cambridge prefix notation
	- aka Cambridge Polish notation
- (f (g (a (h t)))  $\rightarrow$  f( g( a, h(t)))

## Predicates

- Atom
	- (Atom `(A)) is false, i.e. **nil**, because (A) is a list, not an atom
	- (Atom `A) is true, i.e. **1 or T**
	- (Atom A) is either, depending upon its value! A here is regarded as a variable
- Numberp
- Null
	- $-$  (Null  $(1)$ ) is nil
	- (Null nil) is T
- Zerop
- And/Or/Not
	- $-$  (And A B C) = T if the value of all of the variables are non-nil
	- (Or A B C) = the value of the first one that is non-nil, otherwise nil

## Property Lists – Association Lists

- Lisp symbols have associated **property list**  structures
- Atom a has property p with value v
- A computing context consists of a set of variables and their current values
	- ( (key1 val1) (key2 val2)…)

– "key" is the name of a variable (a symbol)

## Property List Manipulation

- Putprop/Get/Rempro all defunct in Common Lisp
- (Setf (Get Symbol Property) NewValue)
- (Get Symbol Property)

## Assignment

• Atoms are variables if they are used as variables

– Decided by syntactic context

- setq, set, rplaca, rplacd  $\rightarrow$
- setf
	- The general assignment function, does it all
	- (setf (car list) 5)
	- $-$  (setf A 1)

## In case you hadn't noticed

• PROGRAMS/FUNCTIONS have the same form as DATA

• Hmmm….

## The Special Expression let

- let defines local variables
- (let ( (var1 val) (var2 val) ...) \*body\* )

#### \*body\* is a list of expressions

## Conditional Expression

- (If expression expression) or (if expression expression expression)
- What about if-else?
	- Use cond!

…

- (Cond
	- ( Expression1 \*list of expressions1\*)
	- ( Expression2 \*list of expressions2\*)

( ExpressionN \*list of expressionsN\*) **)**

First conditional expression that is true, the corresponding list of expressions is executed, and the value of the last one is returned as the value of the Cond.

## Conditional Expression

• Use t for else in cond (cond

> $((even p x)$   $(( x 2))$ ((oddp x) (\* x 2))  $(t x))$

## Functions

- (Defun Name (variables) \*body\*)
	- \*body\* is a list of S-expressions
- Similar to:
	- (Setf Name (lambda(variables) \*body\*)
- Lambda is the primitive (unnamed) function
	- $-$  (Setf X (lambda(y) (lncr y)))
	- Now you can pass X to a function where you can evaluate it with
		- apply, funcall
- (mapcar f arglist)
	- Mapc
	- Map
	- (Mapreduce "borrowed" this off from LISP)

# **Equality**

- Eq exact same object in memory
- Eql exact same object in memory or equivalent numbers
- Equal List comparison too, each component should be "equal" to each other
	- (Equal L M) means every element of L is exactly equal to the corresponding element of M
		- L and M therefore must have the same length and structure, including all sub-components

## Examples

```
(Defun mycount (n)
    (Cond ((Equal n 1) 'one)
                ((Equal n 2) 'two)
                 (T \text{ 'many)}
```
This function will return one of three Atoms as output, the atom 'one, or 'two or 'many.

```
(Defun Sum (L)
```
(Cond

```
((Null L) 0)
(T (+ (Car L) (Sum (Cdr L)))))
```
This function returns the sum of numbers in the list L. Note: if an element of L is not a number, the "+" function will complain. The LISP debugger will announce it.

#### More examples

```
(Defun Reverse (L)
       (Cond
               ((Null L) nil)
               (t
                       (Append
                              (Reverse (Cdr L))
                              (List (Car L) ) ) ) )
```
This one is not a brain teaser…try it out by hand with a) nil b) a one element list c) a three element list. See how it works? Recursion and functional programming can create interesting results when combined.

#### More examples

• (Defun Member (x L)

(Cond

```
((Null L) nil)
((Equal x (car L)) L)
(t (Member
```

```
(x (Cdr L) ) ) ) )
```
Note: if the value of the variable x is actually a member of the list L, the value returned is the "sub-list" where it appears as the "car". Hmmm… Try it out by hand.

Second note: What happens if a) x isn't a member of L, and b) L isn't a list?

#### Let's Give EQUAL a Shot